- Open-book, open-note, in-class test.
- Put down your answers on paper in an orderly and recognizable fashion.
- You cannot use your  $C++$  compiler during the test.
- Do not pass on the problem set to others.
- Assume x and y are **int** variables **already declared** (i.e. **int x, y;** ) when answering the following questions.

**1.** Consider the following code:

```
if (x<10 && x>=0)
     cout << "Got you";
else
     cout << "Oops!";
```
(i) What would be the output on the screen given that the value of x is -5 immediately before the if statement is executed? (ii) What would be the output given that the value of x is 5 immediately before the if statement is executed? (iii) What would be the output given that the value of x is 25 immediately before the if statement is executed?

**2.** Consider the following code:

*if (x<10 || x>=0) cout << "Got you"; else cout << "Oops!";*

(i) What would be the output on the screen given that the value of x is -5 immediately before the if statement is executed? (ii) What would be the output given that the value of x is 5 immediately before the if statement is executed? (iii) What would be the output given that the value of x is 25 immediately before the if statement is executed?

**3.** Consider the following code:

*if (x<10 && !(x<0) ) cout << "Got you"; else cout << "Oops!";*

(i) What would be the output on the screen given that the value of x is -5 immediately before the if statement is executed? (ii) What would be the output given that the value of x is 5 immediately before the if statement is executed? (iii) What would be the output given that the value of x is 25 immediately before the if statement is executed?

**4.** Consider the following code:

$$
if (x < 10)
$$
\n
$$
count < \text{``Got you''};
$$
\n
$$
else
$$
\n
$$
if (x < 20)
$$
\n
$$
count < \text{``Alight''};
$$
\n
$$
else
$$
\n
$$
count < \text{``Oops''};
$$

(i) What would be the output on the screen given that the value of x is 22 immediately before the if statement is executed? (ii) What would be the output given that the value of x is 12 immediately before the if statement is executed? (iii) What would be the output given that the value of x is 2 immediately before the if statement is executed?

**5.**What would be the output on the screen from the following code?

$$
x=0;
$$
  
while  $(x<13)$   
{ ${\text{out}<< x<< \text{end}};$   
 $x = x+2;$ 

**6.** What would be the output on the screen from the following code?

$$
for(x=5; x>0; x--)
$$
  
{  
cont << 2\*x <}

**7.** What would be the output on the screen from the following code?

$$
x=0; y=13;
$$
  
while(y>x)  

$$
\begin{cases}\n\text{cut}<< y; \\
y=y-2;\n\end{cases}
$$

**8.** What would be the output on the screen from the following code?

$$
x=0;
$$
  
\n
$$
while (x<3)
$$
  
\n
$$
\begin{cases}\n y = 0 ; \\
 \text{while } (y<3) \\
 \text{ } \{ \text{ } \text{out } < < y ; \\
 y = y + 1 ; \\
 \text{ } \} \\
 x = x+1 ;\n \end{cases}
$$

**9.** What would be the output on the screen from the following code?

$$
x=0;
$$
  
while  $(x<3)$   
 $\left\{\n\begin{array}{c}\n y=0; \\
 \text{while } (y  

$$
y=y+1;
$$
  

$$
y=x+1;
$$$ 

**10.** A buffet restaurant charges their customers according to their ages. If a person is less than 12 years old, the cost is \$0.5 multiplied by the age. If the person is at least 12 years old but no more than 65 years old, the cost is \$8.0. For a senior who is more than 65 years old, they charge \$7.0. Translate the rules above into C++ statements to determine *cost* according to *age*.

*int age; float cost=0;*

*cout << "What is you age?" <<endl; cin >> age;*

*//Show what would be your code here to determine the cost based on the age*

```
cout << "The charge is "<<cost<<endl;
```
**11**. Speeding on highway ends in a penalty conditional on the actual speed: More than or equal to 70 mph, and less than  $80$ mph :  $$50;$ More than or equal to 80 mph, and less than  $90$ mph :  $$75;$ More than or equal to 90 mph:  $$100;$ 

Assuming that *speed* and *penalty* are two *double* variables already declared and *speed* has a valid value of speed,

Johnny writes the following piece of code to implement the rules above

*if (speed >= 70) penalty = 50.0; else if (speed >= 80) penalty = 75.0; else if (speed > 90) penalty = 100.0; else penalty = 0; cout << penalty << endl;*

(i) What would be the value of *penalty* printed out on the screen by Johnny's code given that the value of *speed* is 65?

(ii) What would be the value of *penalty* printed out on the screen by Johnny's code given that the value of *speed* is 75?

(iii) What would be the value of *penalty* printed out on the screen by Johnny's code given that the value of *speed* is 85?

(iv) What would be the value of *penalty* printed out on the screen by Johnny's code given that the value of *speed* is 95?

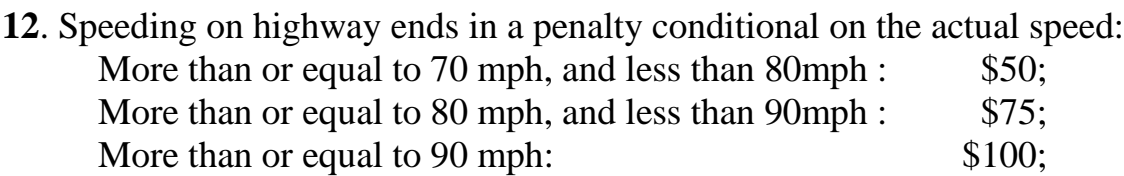

Assuming that *speed* and *penalty* are two *double* variables already declared and *speed* has a valid value of speed,

Johnny writes the following piece of code to implement the rules above

```
if (speed >= 70)
      penalty = 50.0;
if (speed >= 80)
     penalty = 75.0;
if (speed > 90)
     penalty = 100.0;
else
     penalty = 0;
cout << penalty << endl;
```
(i) What would be the value of *penalty* printed out on the screen by Johnny's code given that the value of *speed* is 65?

(ii) What would be the value of *penalty* printed out on the screen by Johnny's code given that the value of *speed* is 75?

(iii) What would be the value of *penalty* printed out on the screen by Johnny's code given that the value of *speed* is 85?

(iv) What would be the value of *penalty* printed out on the screen by Johnny's code given that the value of *speed* is 95?